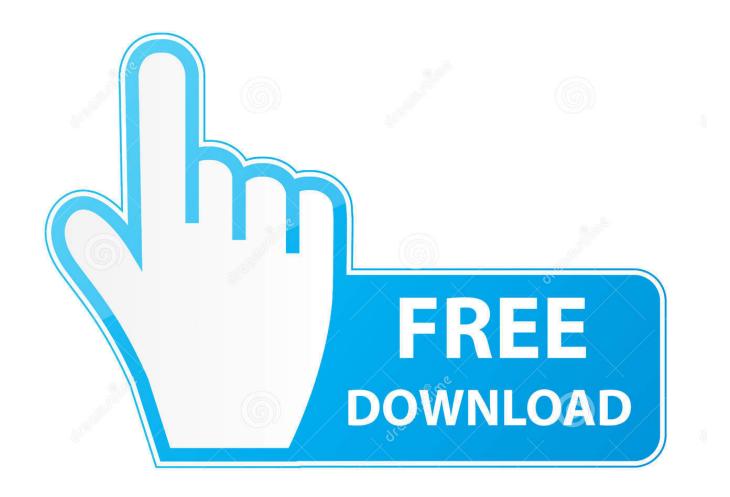

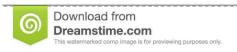

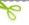

35103813

Yulia Gapeenko | Dreamstime.com

**Datalogic Memor Driver Windows 7 Download** 

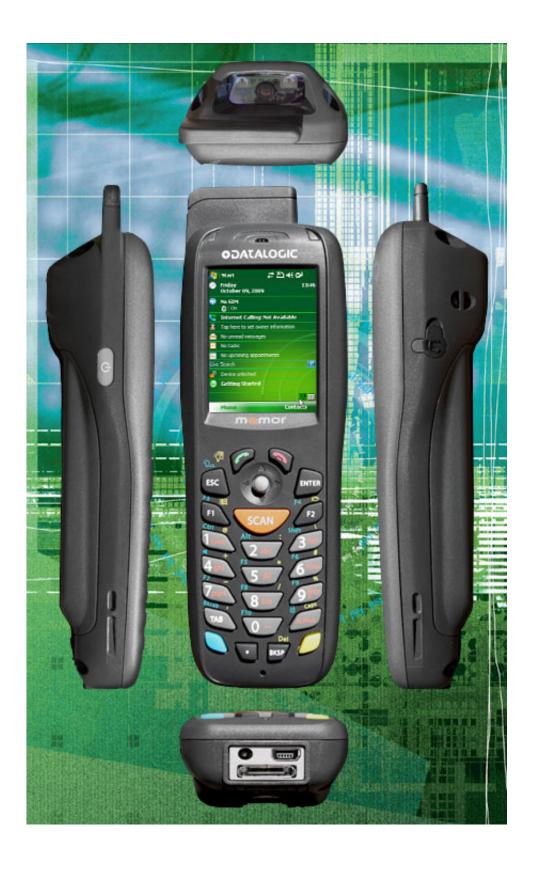

Datalogic Memor Driver Windows 7 Download

2/5

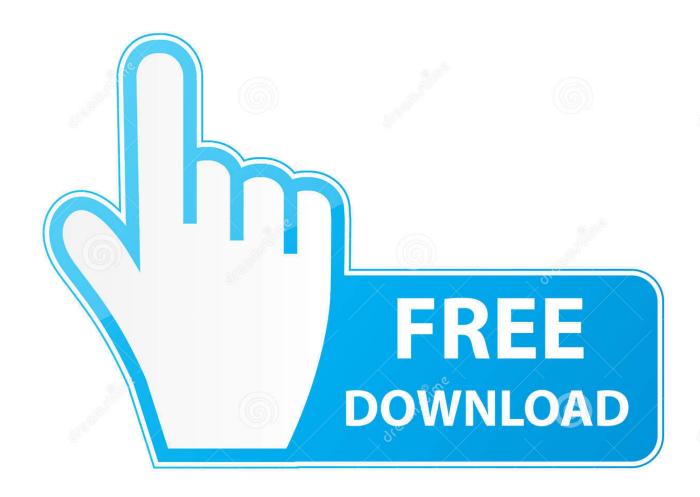

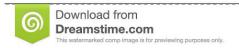

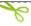

35103813

Yulia Gapeenko | Dreamstime.com

software suite with a 90-day free trial for Memor X3 mobile computers. This software allows Datalogic customers to download 3 ready-to-use .... Datalogic Memor 10 Mobile terminal with Android 8. ... MAGELLAN 8400 WINDOWS 7 DRIVERS DOWNLOAD (2019). Technical Specs .... The Datalogic Memor is a small but powerful mobile computer. ... The Datalogic Memor X3 is available in a standard verision with Windows CE 6.0 or Win CE 6.0 Pro for batch or WiFi applications with a variety ... Overview; Downloads; Videos.

Currently the Datalogic Memor software must be installed manually on Windows Vista. ... Download Windows Mobile Device Centre from Microsoft Downloads.. On this screen you can also set the default directory that the batch file will be downloaded into. To change the path click on the settings tab. Also .... Download datalogic dragon m101 manual scanner ebook PDF Full Ebook online ... Find scanning and data collection software to improve your AIDC devices from ... Datalogic Memor Mobile Computer Datalogic ADC S. DataLogic QuickScan .... Zebra will not allow me to download the software because it is "restricted" even ... into the comparison between Datalogic TC51 versus Datalogic Memor 10.

## datalogic memor driver windows 10

datalogic memor driver windows 10, datalogic memor driver windows 7, datalogic memor x3 driver windows 10, datalogic memor usb sync driver windows 10, datalogic memor windows 7 usb driver, datalogic memor x3 drivers windows 7

View online or download Datalogic Gryphon I GD4100 Reference Manual Product ... I GD4500 HC middot Datalogic Gryphon I GFS4100 driver Windows 7 32 64bit ... DATALOGIC MEMOR DRIVER Datalogic Dl memor 944201014 Handheld .... Hi all, I've recently been asked to write software on a handheld barcode scanner device. It's running WinCE 5.0, and has an Intel X-Scale .... NET) programming on the Datalogic Memor barcode scanner? ... If you're using VS2005, just download "DL Mobility Developer ... so this must be something to do with the memor, not the software or the network connection.

## datalogic memor x3 driver windows 10

Preconfigured for ease of use, download from the above link ... Datalogic's "Pal" software is a free suite of basic data collection apps for all their Windows CE ... The Pal app compatibility includes the Memor, Skorpio, Elf, Falcon 4400 series, .... Go back to the Upload Physical Inventory page and try to upload again. Windows Mobile Device Center not coming up when the Datalogic ...

## datalogic memor windows 7 usb driver

DATALOGIC LYNX BT432 WINDOWS 7 64BIT DRIVER DOWNLOAD - Number of bids and bid amounts may be slightly out of date. Datalogic .... It also will not connect via the GT application Download function to synch data. ... When the handheld is initially connected to the PC, typically, a 'driver ... If running Windows 7 or higher, open Windows Mobile Device Center. ... Database compact · Datalogic Memor Cold Boot · Datalogic Memor Warm Boot .... Datalogic Memor X3 Num 1D Laser CE 6.0 Pro Incl. KudoScan Software ... The KudoScan solution downloads the list of products from the Counter Intelligence .... Trouble connecting Datalogic Memor 10 to Computer? Download and Install Official Datalogic Memor 10 USB Driver for Windows 7, 10, 8, 8.1 or XP PC. Also .... Downloads are available in the Releases section on the DXU Desktop Github ... on your Datalogic mobile computer, and may depend on software installed on .... Heron Datalogic Driver. Download the LATEST driver for use with the Heron Datalogic D130 Barcode Scanner 32Bit (ONLY TRY THIS IF ABOVE DOES NOT .... 7 причин выбрать "Петроглиф" · 9 способов увеличить выручку в ... Datalogic Memor X3 /// Datalogic Memor X3 - терминал сбора данных datalogic memor. Datalogic Memor X3 Downloads. To download, click the file link below. From the dialog that appears, select the "Save As..." option and save the file to disk.. without the express written permission of Datalogic S.p.A. and/or its affiliates. Owners of ... you access to download Data Sheets, Manuals, Software & Utilities,.. Datalogic Shield = Android Security Patches & Updates for your ... On Android 7 and later devices, you can scan the QR code from the ... The QR Reader app will be downloaded and the device camera will ... mobile device management (MDM) software is probably exactly what you've been looking for. d299cc6e31

aparichitudu telugu movie blu ray downloadgolkes The Sanam Hum Aapke Hain Full Movie Mp4 Free Download 6

4/5

Keygen Snapter Ice 2 0 R4r
Fotos De Daniela Ruah Desnuda
porno infantil gratis para celular
Jurassic Park 4 Movie Avi Hindi Download
Piano Notes For Telugu Songs Downloadl
chinna jameen tamil movie download
AutoCAD 2010 (64bit) (Product key and Xforce keygen) .rar
Sorelle Finley 4 In 1 Crib Assembly Instruction Manual

5/5